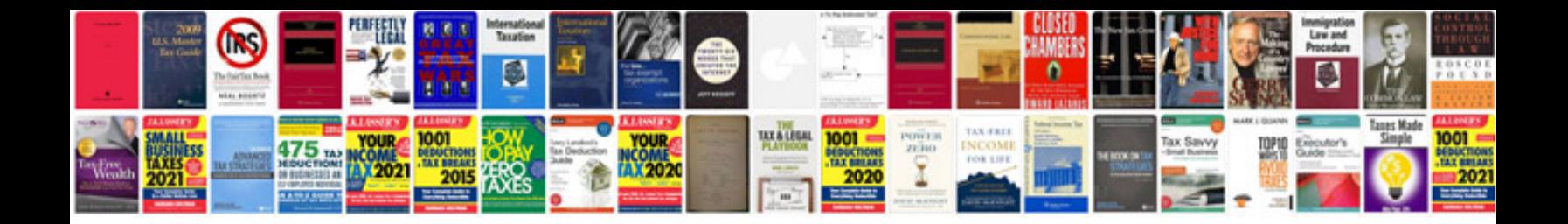

**Hike letter format doc**

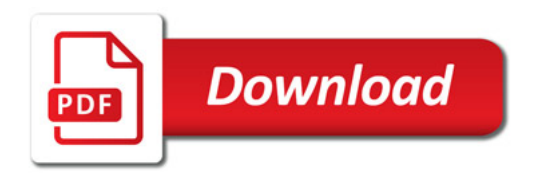

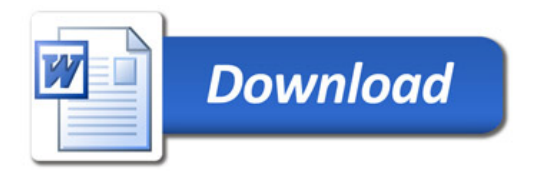